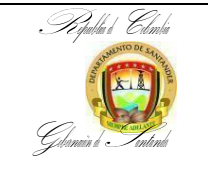

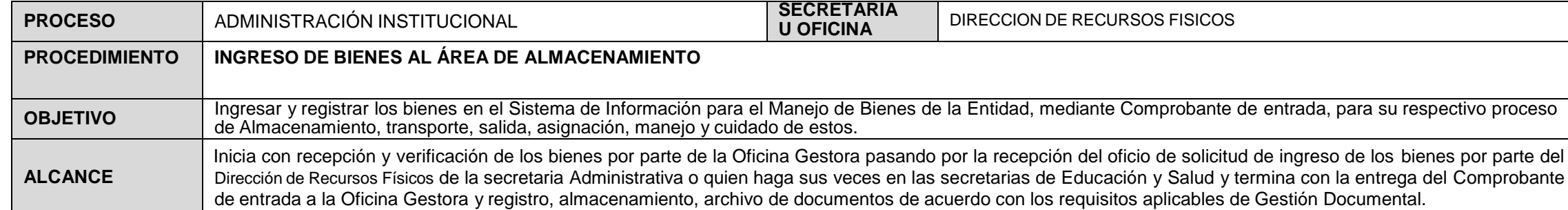

#### **PROCEDIMIENTO PARA INGRESO DE BIENES POR COMPRA**

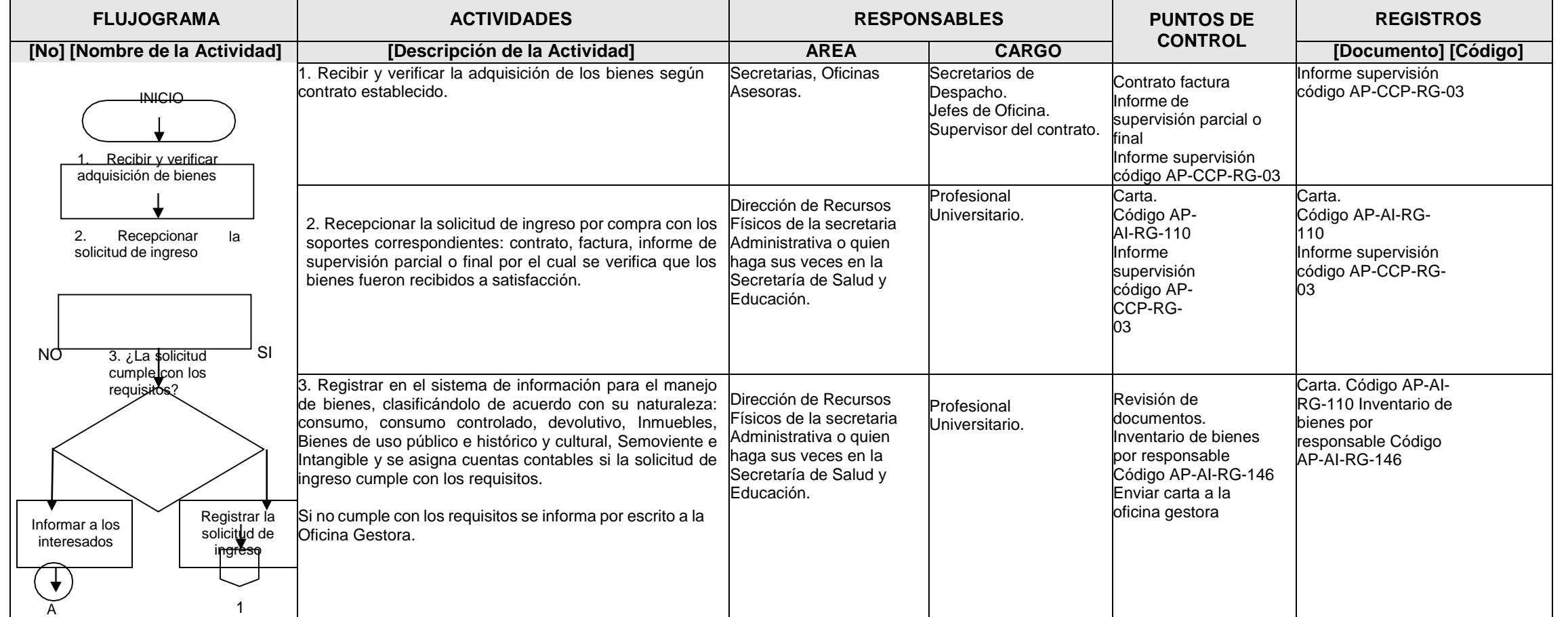

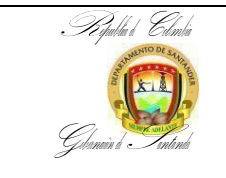

**CÓDIGO** AP-AI-PR-66 **VERSIÓN** 5 **FECHA DE APROBACIÓN 04/10/2024 PÁGINA** Página 1 de 8

**FLUJOGRAMA ACTIVIDADES RESPONSABLES PUNTOS DE CONTROL REGISTROS [No] [Nombre de la Actividad] [Descripción de la Actividad] AREA CARGO [Documento] [Código]** 1 4. Elaborar, generar y legalizarcomprobante de entrada 5. Entregar copia comprobante deentrada 6. Incorporar a la póliza de segurostodo riesgo. 7. Registrar y almacenar documentaci ón  **A**  $\sim$   $\sqrt{F}$ 4. Elaborar, generar y legalizar el respectivo Comprobante de entrada. Dirección de Recursos Físicos de la secretaria Administrativa o quien haga sus veces en la Secretaría de Salud y Educación. Profesional Universitario. Firma Comprobante de entrada. Código AP-AI-RG-141 Comprobante de Entrada. Código AP-AI-RG-141 5. Entregar copia del Comprobante de entrada al supervisor del contrato. Para todo pago a proveedor de bienes, deberá contar con el Comprobante de entrada al almacén o a los inventarios del Departamento de Santander. Dirección de Recursos Físicos de la secretaria Administrativa o quien haga sus veces en la Secretaría de Salud y Educación. Profesional Universitario. Comprobante de Entrada. Código AP-AI-RG-141 Comprobante deEntrada. Código AP-AI-RG-141 6. Reportar los bienes ingresados para que sean incluidos en póliza de seguros contra todo riesgo. Dirección de Recursos Físicos de la secretaria Administrativa o quien haga sus veces en la Secretaría de Salud y Educación Profesional Universitario. Comprobante de Entrada. Código AP-AI-RG-141 Carta. Código AP-AI-RG-110 Comprobante deEntrada. Código AP-AI-RG-141 7. Revisar la documentación que intervino en este haga sus veces en la procedimiento para ser registrada, almacenada y Secretaría de Salud y archivada de acuerdo a los requisitos aplicables de Gestión Documental. Dirección de Recursos Físicos de la secretaria Administrativa o quien Educación. Profesional Universitario Código AP-AI-Tablas de Retención Documento RG-156 Hoja de control de expediente. Código AP-AI-RG-121 Formato Único de inventario documental - FUID. Código AP-AI-RG-120

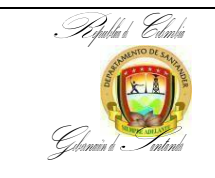

**CÓDIGO** AP-AI-PR-66 **VERSIÓN** 5 **FECHA DE APROBACIÓN 04/10/2024 PÁGINA** Página 1 de 8

PROCEDIMIENTO PARA INGRESO POR COMPRA DE BIENES ADQUIRIDOS POR EL DEPARTAMENTO MEDIANTE CONTRATOS CON DESTINO ESPECÍFICO A OTRAS ENTIDADES.

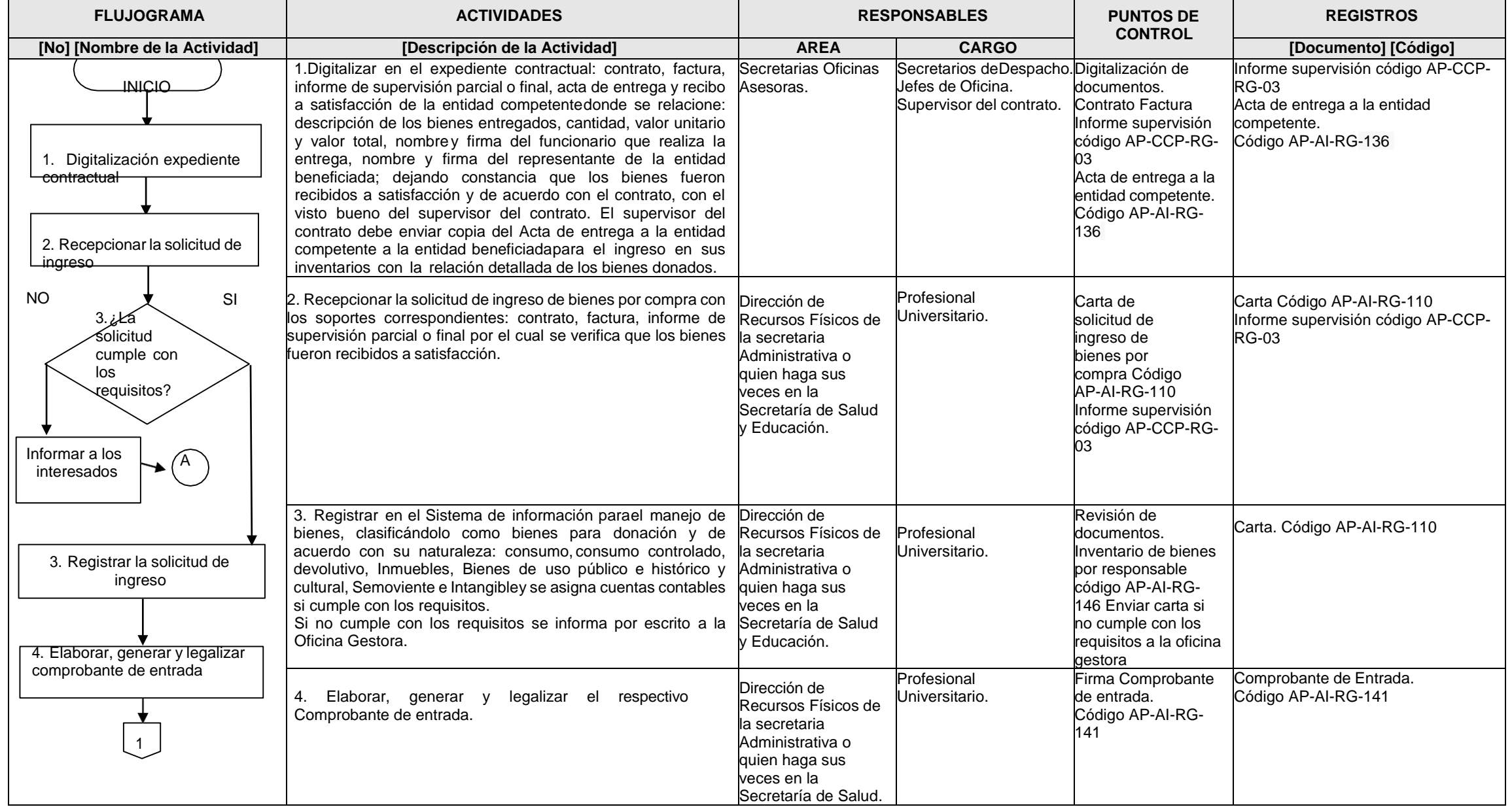

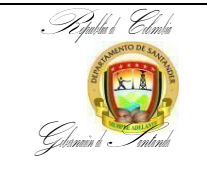

**CÓDIGO** AP-AI-PR-66 **VERSIÓN** 5 **FECHA DE APROBACIÓN 04/10/2024** PÁGINA Página 1 de 8

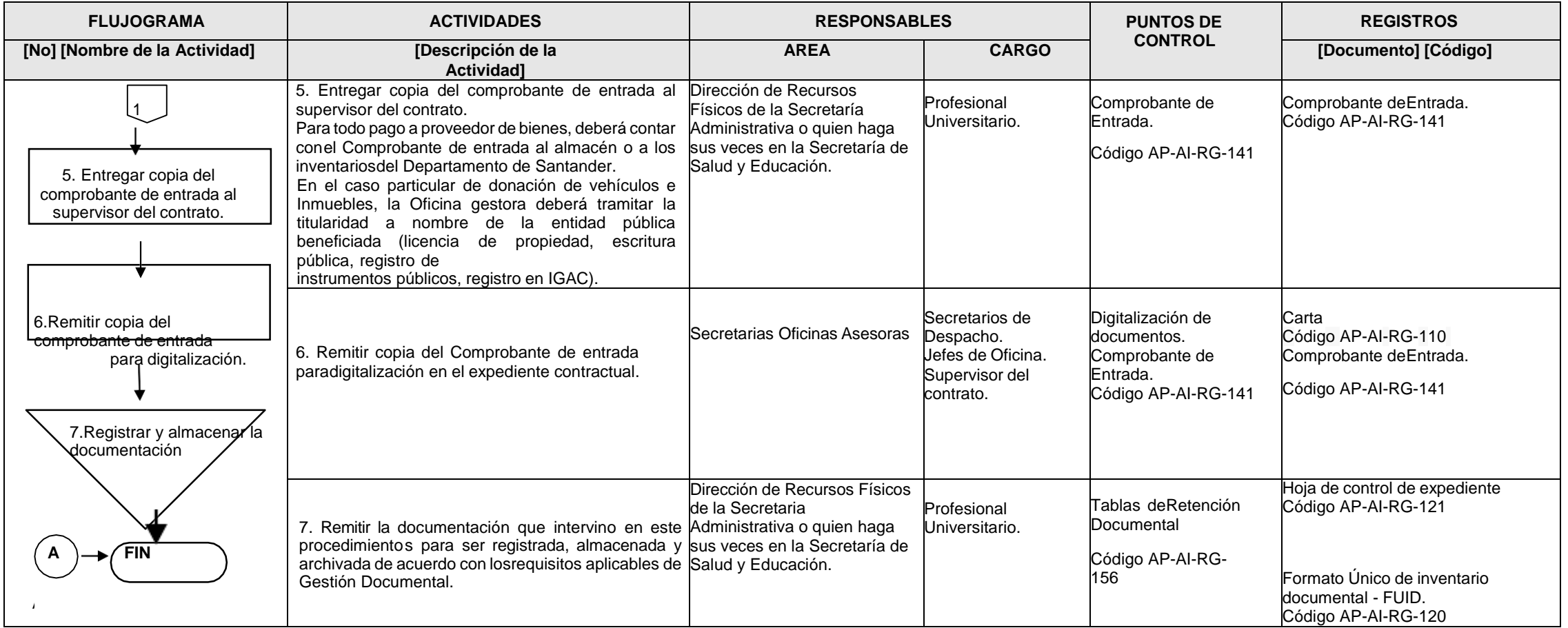

#### **PROCEDIMIENTO PARA INGRESO DE BIENES POR DONACIÓN AL DEPARTAMENTO**

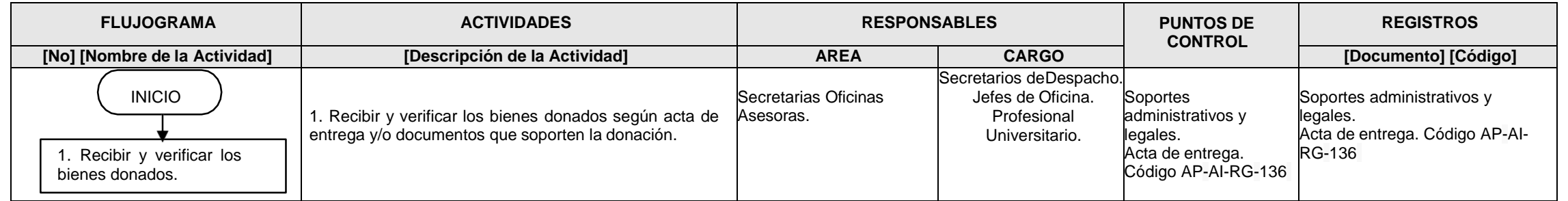

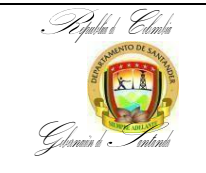

**CÓDIGO** AP-AI-PR-66 **VERSIÓN** 5 **FECHA DE APROBACIÓN 04/10/2024** PÁGINA Página 1 de 8

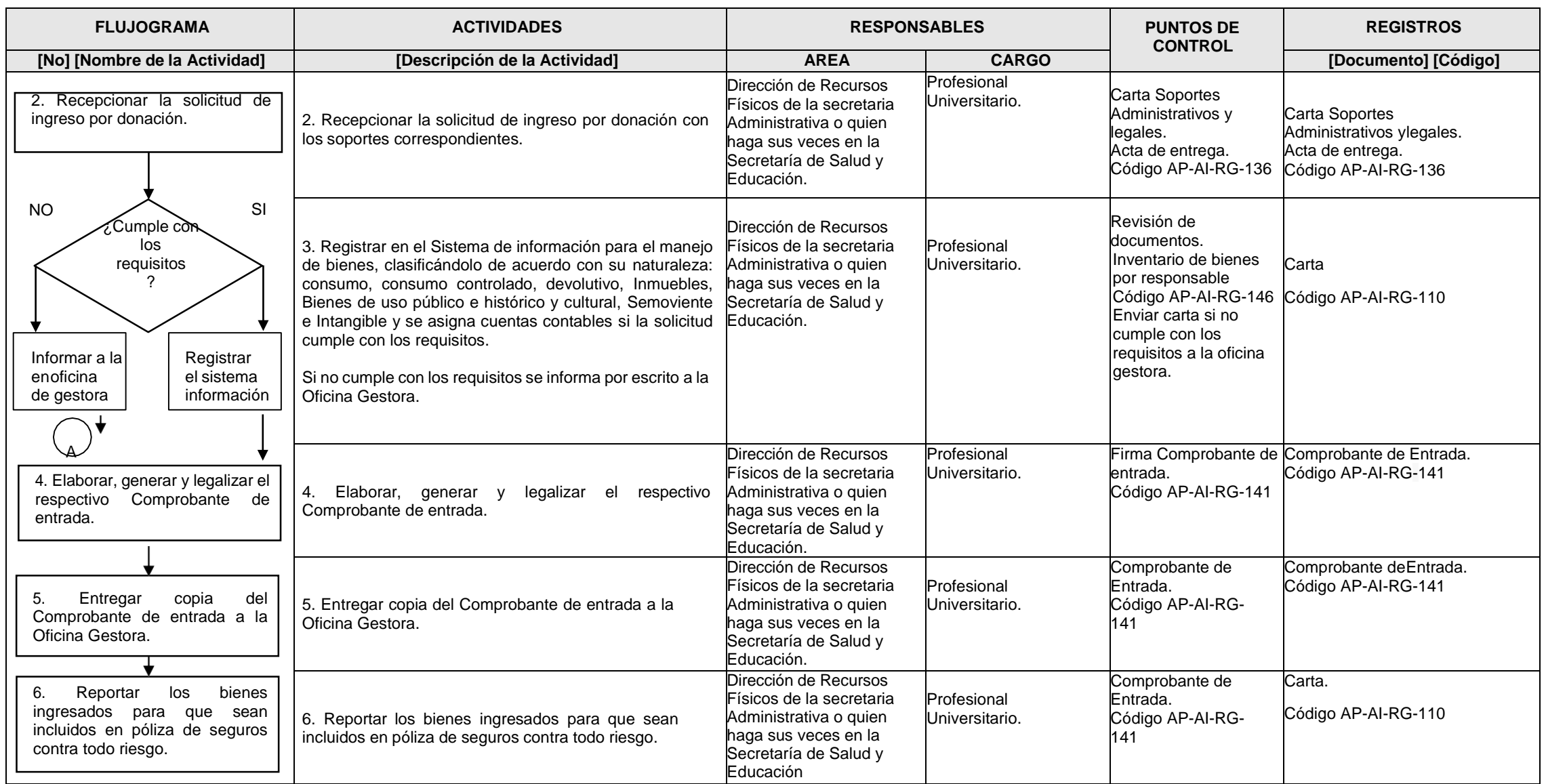

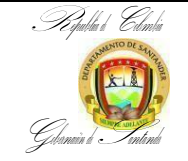

**CÓDIGO** AP-AI-PR-66 **VERSIÓN** 5 **FECHA DE APROBACIÓN 04/10/2024** PÁGINA Página 1 de 8

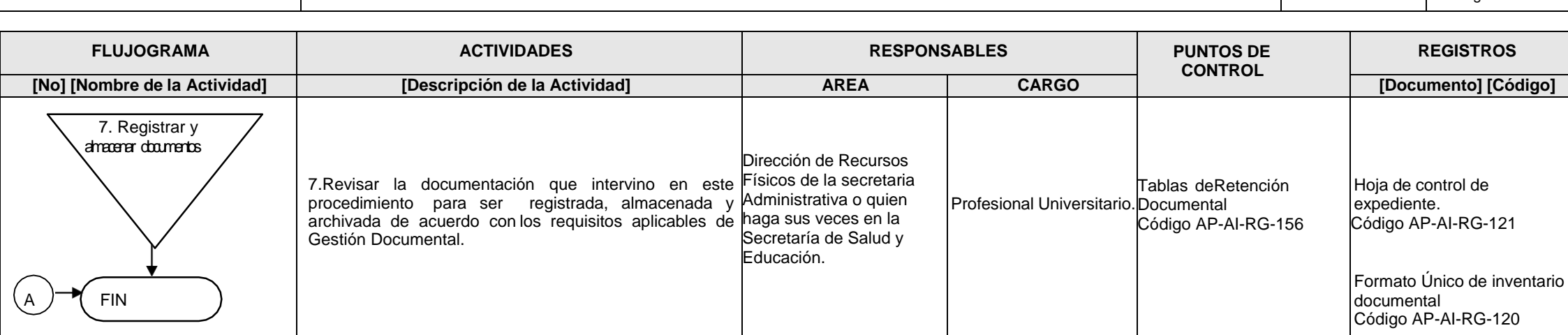

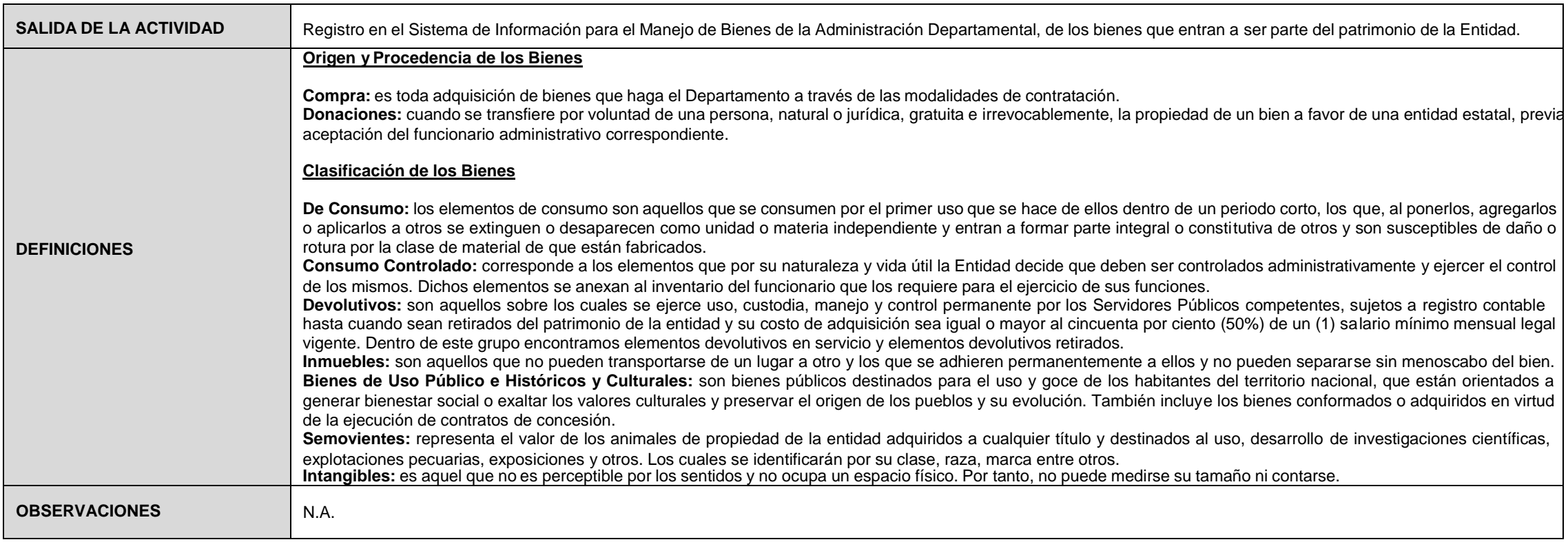

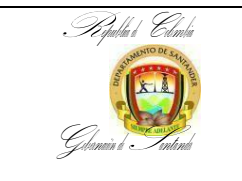

**CÓDIGO** AP-AI-PR-66 **VERSIÓN** 5 **FECHA DE APROBACIÓN 04/10/2024** PÁGINA Página 1 de 8

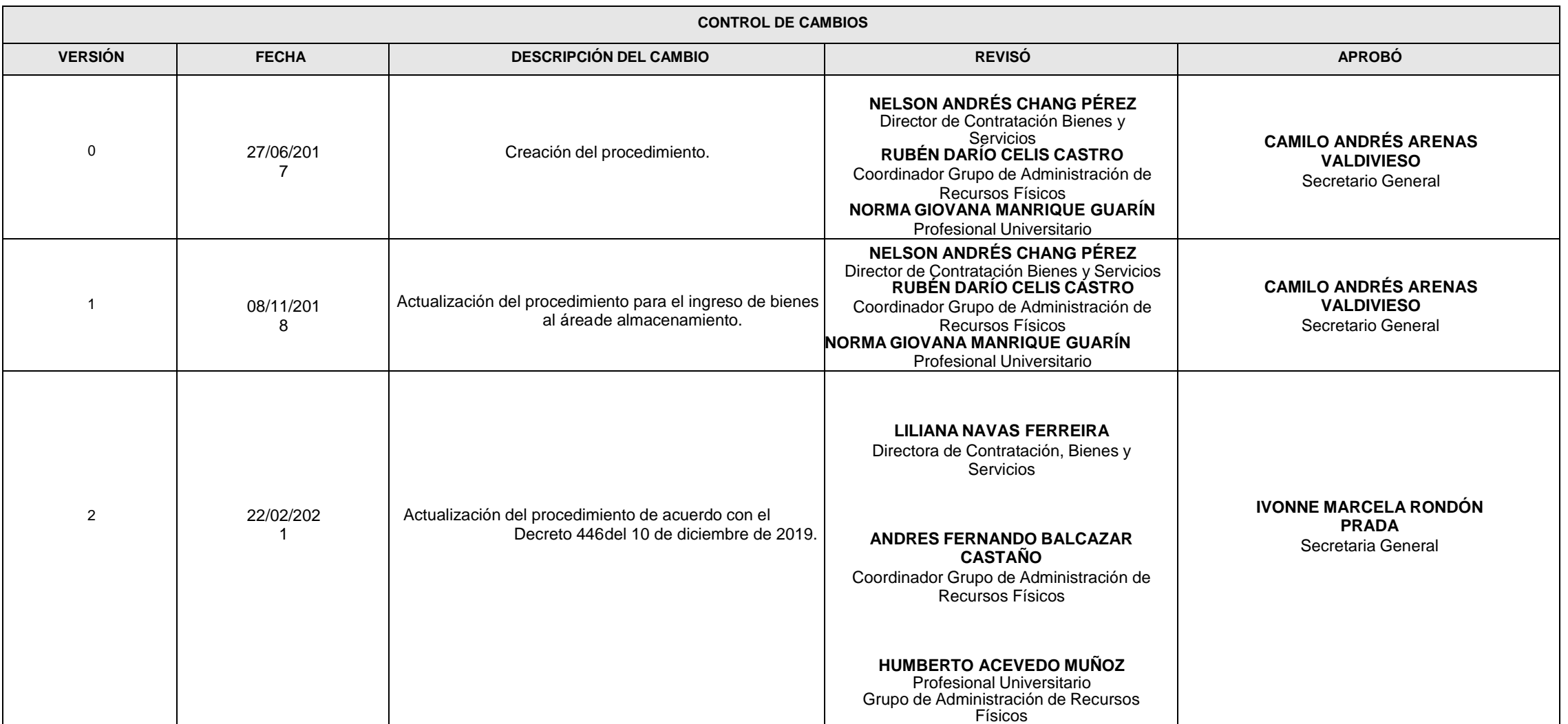

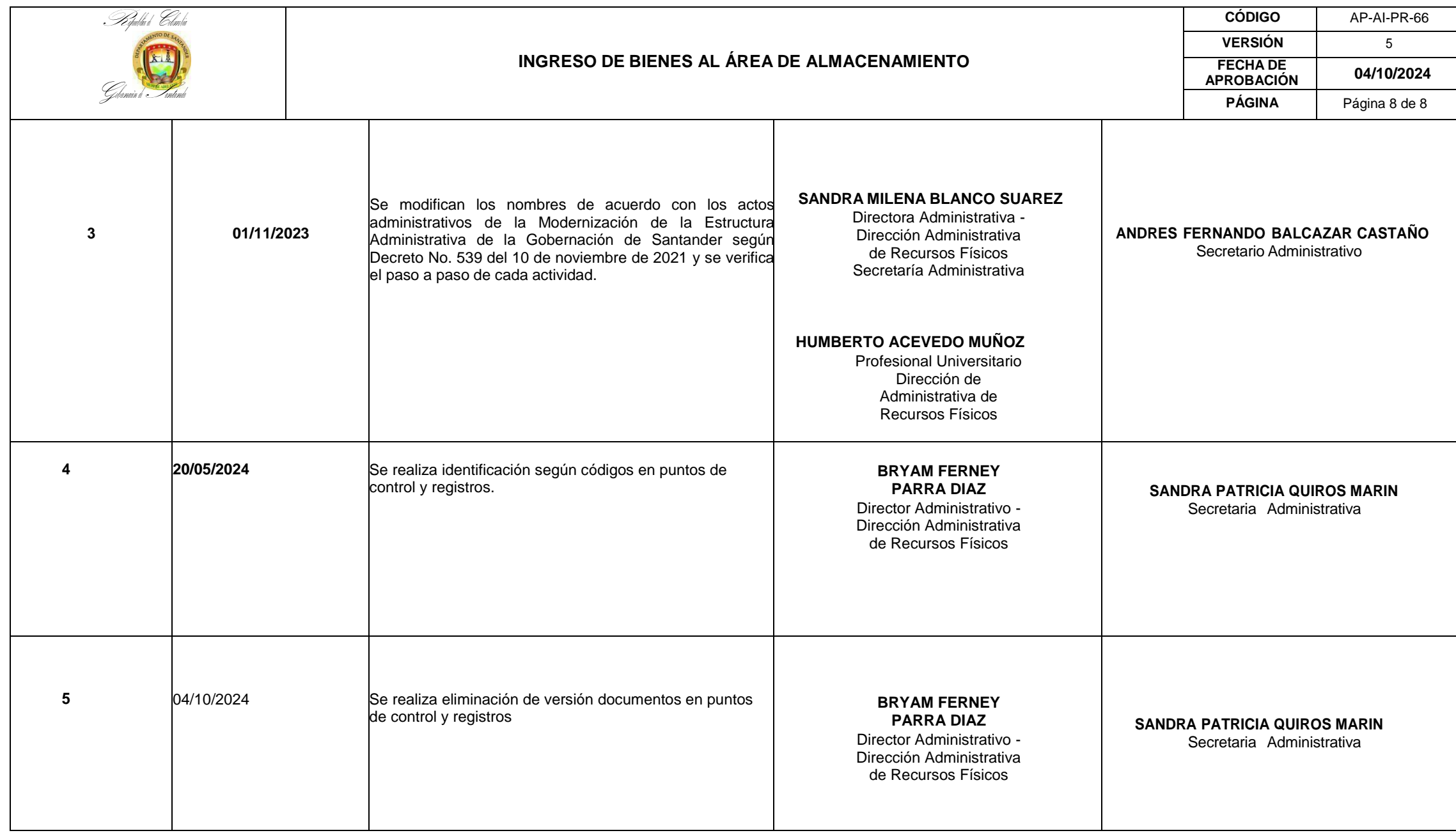